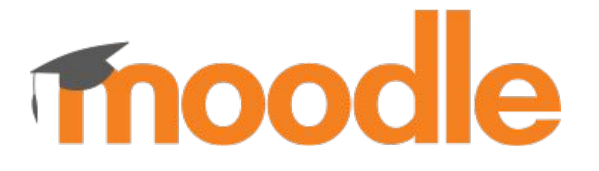

# **Belajar di Mana Saja, Kapan Saja**

**Moodle merupakan software yang dirancang untuk membantu proses belajar mengajar jadi lebih baik dan efisien**

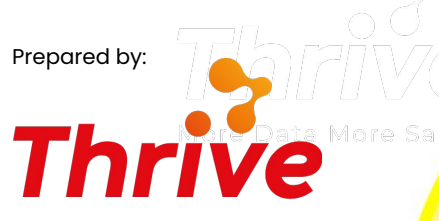

More Data More Sales

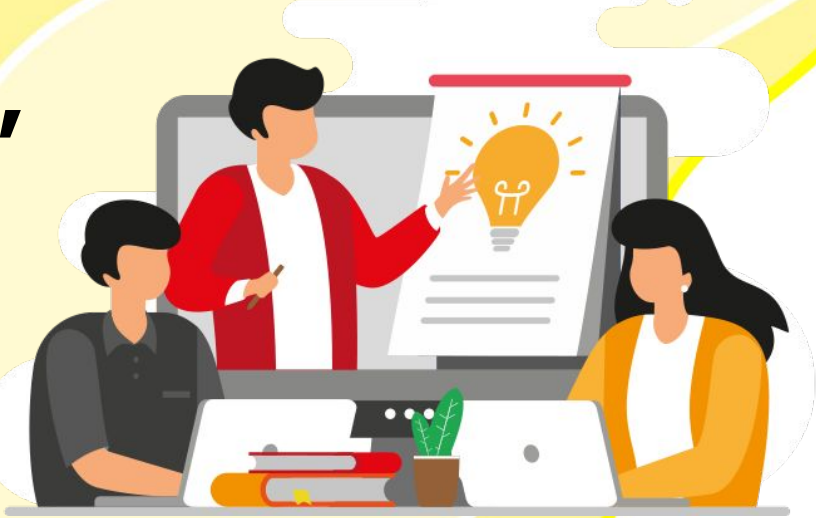

# **Tentang Moodle**

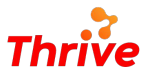

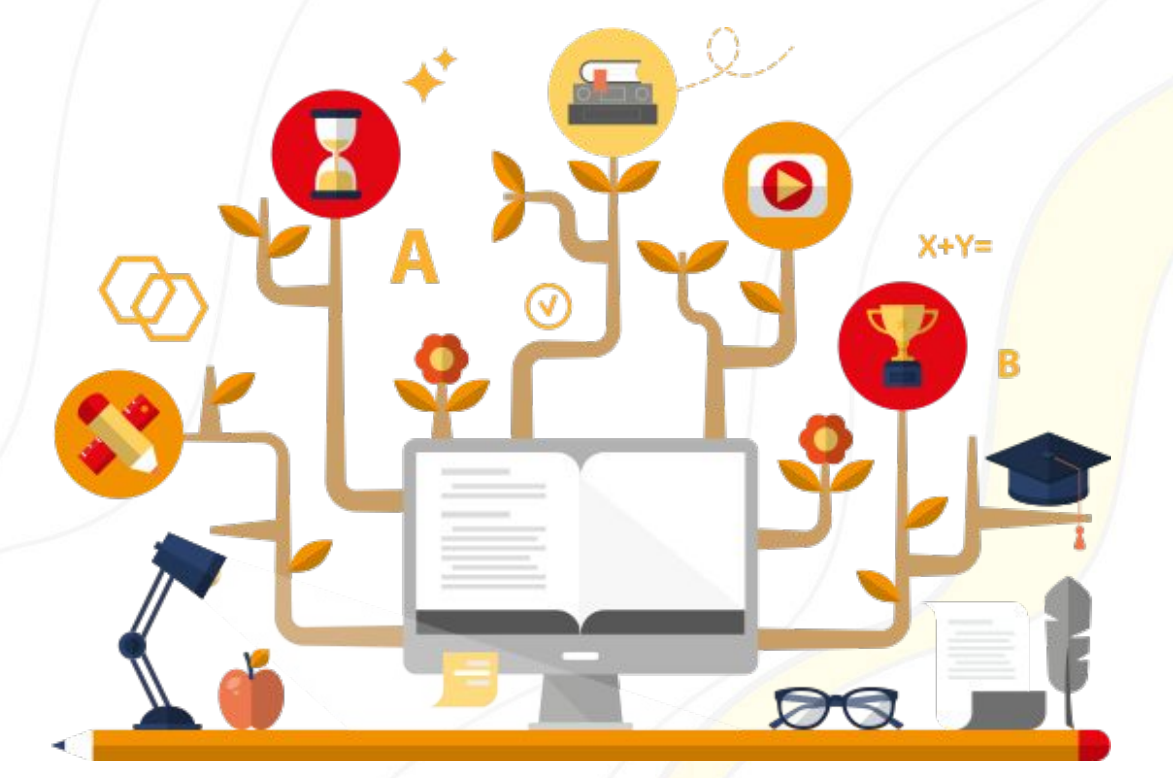

## **Moodle adalah perangkat lunak e-Learning Management System**

Moodle bisa digunakan untuk mengumpulkan dan menyampaikan materi kursus, kuliah dan berbagai jenis materi pembelajaran *online,* dengan metode yang tepat dan efisien.

#### **thrive.co.id**

# **Kenapa Pilih Moodle?**

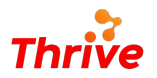

## **Akses Materi Belajar Kapan Saja**

Ketika Moodle diaktifkan, dosen bisa menggunakannya untuk meng-upload tugas, silabus, quiz, membuka forum diskusi pembelajaran, maupun memberikan penilaian kepada mahasiswa. Seluruh materi pembelajaran bisa diakses mahasiswa kapan saja.

## **Fleksibel dan Efisien**

Moodle bisa diakses menggunakan laptop atau komputer, dan tersedia dalam versi website dan aplikasi Android serta iOS.

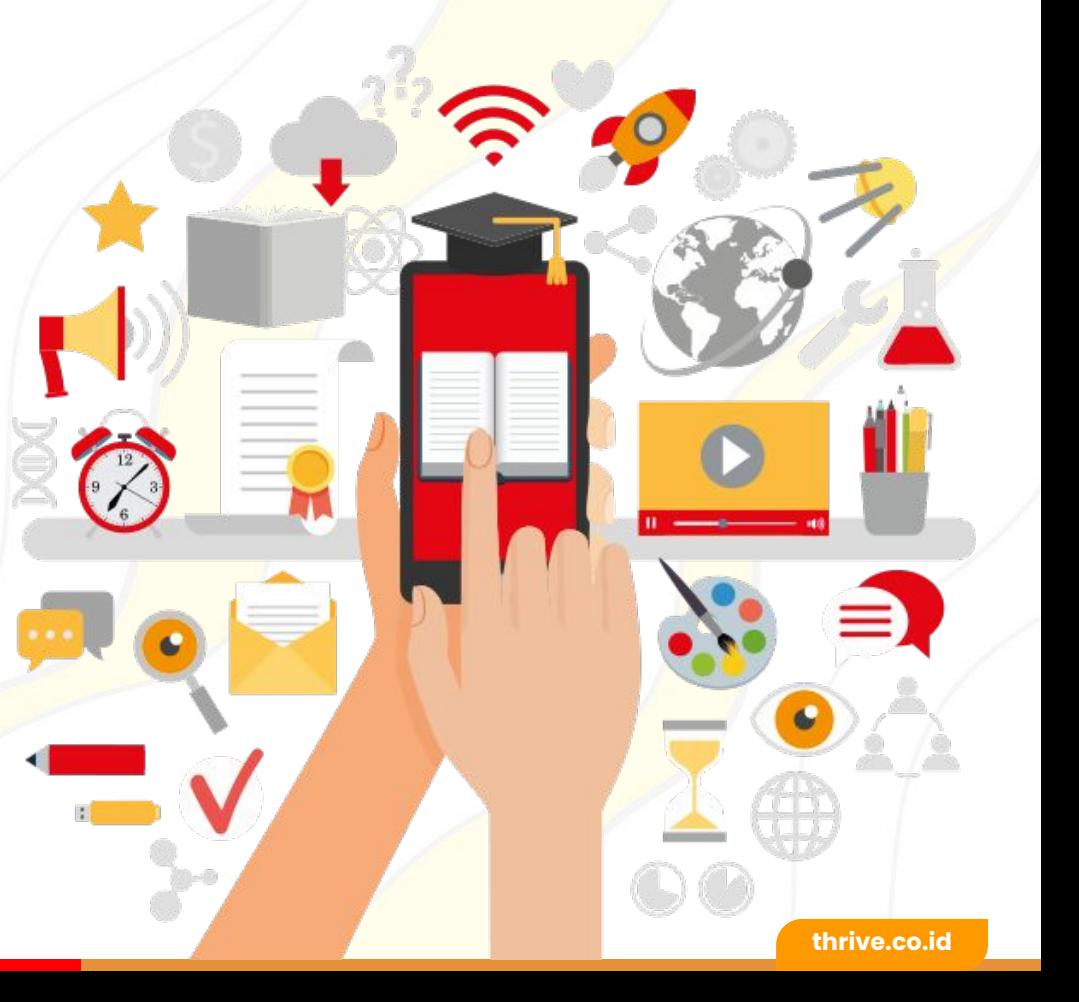

# **Untuk Siapa Moodle?**

![](_page_3_Picture_1.jpeg)

![](_page_3_Picture_2.jpeg)

Kami merancang Moodle sebagai *platform e-learning* untuk praktisi pendidikan, seperti guru/dosen dan pelajar/mahasiswa.

Dengan *platform* yang sederhana, *dashboard* yang intuitif dan mudah digunakan, serta dukungan fitur yang beragam, Moodle membantu dosen dan mahasiswa membangun suasana belajar *online* yang inspiratif.

## **Cohorts & Course Kelola Aktivitas Belajar dengan Efektif**

![](_page_4_Picture_3.jpeg)

# **Akses Lewat Desktop maupun Mobile**

## **Personalized Dashboard**

Dengan *dashboard* yang intuitif dan terintegrasi, manajer (administrator) bisa mengelola jenis *dashboard* sesuai dengan tipe *user*: admin, pengajar, dan mahasiswa. Setiap user memiliki peran dan mendapat fitur yang berbeda.

![](_page_4_Picture_60.jpeg)

## **Cohorts & Course Kelola Aktivitas Belajar dengan Efektif**

![](_page_5_Picture_3.jpeg)

![](_page_5_Picture_64.jpeg)

## **Rancang Pendidikan Berjenjang**

Dosen bisa mengatur setiap *course* atau mata kuliah secara berjenjang. Siswa hanya akan mendapat akses ke *course* berikutnya setelah menyelesaikan *course* sebelumnya.

![](_page_5_Picture_65.jpeg)

## **Pantau Kemajuan dan Kompetensi Siswa**

Dengan fitur *analytics*, dosen bisa memantau proses pembelajaran, sekaligus memberikan evaluasi berdasarkan data yang valid.

## **Cohorts & Course Kelola Aktivitas Belajar dengan Efektif**

![](_page_6_Picture_3.jpeg)

![](_page_6_Picture_4.jpeg)

## **Awasi Hasil Belajar dengan Akurat**

Dengan dashboard yang intuitif, dosen bisa melihat hasil evaluasi langsung di browser, sekaligus menyortir berkas (tugas, hasil ujian, dan lain sebagainya) yang diunggah siswa.

![](_page_6_Picture_7.jpeg)

## **Manajemen Berkas yang Rapi**

Berkas yang berkaitan dengan *course* bisa ditambahkan dengan metode drag dan drop. Berkas bisa berbentuk docs, folder, atau URL.

**Cohorts & Course Kelola Aktivitas Belajar dengan Efektif**

![](_page_7_Picture_42.jpeg)

## **Integrasi Multimedia**

Karakteristik Moodle yang kaya fitur memungkinkan dosen untuk mengunggah materi dalam bentuk video, audio, maupun gambar, baik secara manual maupun otomatis.

## **Cohorts & Course Kelola Aktivitas Belajar dengan Efektif**

![](_page_8_Picture_3.jpeg)

# **Cohorts & Course**

## **Belajar Online Lebih Mudah Berkat Moodle**

Buat *course,* tentukan mata kuliah, jurusan dan fakultas lewat satu *dashboard* yang intuitif dan mudah dipelajari.

![](_page_8_Picture_47.jpeg)

## **Cohorts & Course Kelola Aktivitas Belajar dengan Efektif**

![](_page_9_Picture_3.jpeg)

 $L^0 \circledcirc \bullet \bullet$  + Edit mode (

Developn

d exports. Asynchronous backups and restores allow

![](_page_9_Picture_69.jpeg)

## **Mudah Tambahkan Course Baru**

Tambahkan halaman khusus satu persatu untuk menentukan nama, kategori, dan tanggal dimulai sampai berakhirnya *course*.

## **Opsi Backup yang Lengkap**

Manajer (administrator) bisa melakukan *backup*  otomatis (opsional) untuk seluruh data *course*, data pengajar dan data mahasiswa, setiap hari.

**Cohorts & Course Kelola Aktivitas Belajar dengan Efektif**

![](_page_10_Picture_39.jpeg)

## **Buat Pembagian Kelas berdasarkan Fakultas**

Lewat fitur cohorts, dosen bisa membuat pembagian fakultas, jurusan, kelas dan angkatan.

#### **thrive.co.id**

**Cohorts & Course Kelola Aktivitas Belajar dengan Efektif**

![](_page_11_Picture_3.jpeg)

# **Kelola Aktivitas Belajar dengan Efektif**

## **Unggah Materi Penting dengan Sekali Klik**

Dosen bisa mengunggah petunjuk dan rencana pembelajaran, membuat forum, dan mengunggah materi belajar melalui satu dashboard yang hasilnya bisa di cek langsung oleh mahasiswa.

![](_page_11_Picture_52.jpeg)

## **Cohorts & Course Kelola Aktivitas Belajar dengan Efektif**

![](_page_12_Picture_3.jpeg)

![](_page_12_Picture_65.jpeg)

## **Atur Frekuensi Pertemuan Kelas**

Proses belajar mengajar selama satu bulan biasanya dibagi dalam beberapa pertemuan. Dosen bisa mengatur frekuensi pertemuan dengan mudah lewat kolom dalam *dashboard* yang sudah disediakan.

![](_page_12_Picture_66.jpeg)

## **Upload Kuis, Tugas dan Materi dalam Setiap Pertemuan**

Dosen bisa memberikan materi, tugas, maupun kuis dalam setiap pertemuan. Atur dinamika proses belajar mengajar di dalam kelas sesuai dengan rencana pembelajaran yang sudah dirancang sebelumnya.

## **Cohorts & Course Kelola Aktivitas Belajar dengan Efektif**

![](_page_13_Picture_3.jpeg)

![](_page_13_Picture_52.jpeg)

## **Nilai Kemajuan Siswa Anda**

Dosen bisa langsung memberikan nilai untuk mahasiswa dalam satu *course*/mata kuliah berdasarkan kaidah penilaian yang sudah ditetapkan sebelumnya.

#### **thrive.co.id**

![](_page_14_Picture_0.jpeg)

# **Bangun sistem belajar mengajar cara baru dengan Moodle**

**Buat seluruh proses pembelajaran jauh lebih menyenangkan dan efisien, hanya dengan satu modul software.**

![](_page_15_Picture_0.jpeg)

![](_page_15_Picture_1.jpeg)

**Dapatkan Konsultasi Gratis**

**Diskusikan sekarang juga kebutuhan IT perusahaan Anda dengan customer support kami di:**

**+62 822 9998 8870**

# **Thank You**

![](_page_16_Picture_1.jpeg)

More Data More Sales

![](_page_16_Picture_3.jpeg)